# Out-of-Core Columnar Datasets

Introducing **bcolz**, an In-Memory/On-Disk Columnar, Chunked and Compressed Data Container

> Francesc Alted <francesc@blosc.io> Freelance Trainer And Consultant

*EuroPython 2014, July 25, Berlin*

### About Me

- I am the creator of tools like **PyTables**, **Blosc**, **bcolz**, and a long-term maintainer of **Numexpr**
- I am an experienced **developer and trainer** in:
	- Python (almost 15 years of experience)
	- High Performance Computing and Storage
- Also available for **consulting**

### What? Yet Another Data Container?

- We are bound to live in a world of wildly different instances of data containers
- The NoSQL movement is an example of that
- Why? Mainly because the increasing gap between CPU and memory speeds

# CPU vs Memory Speed

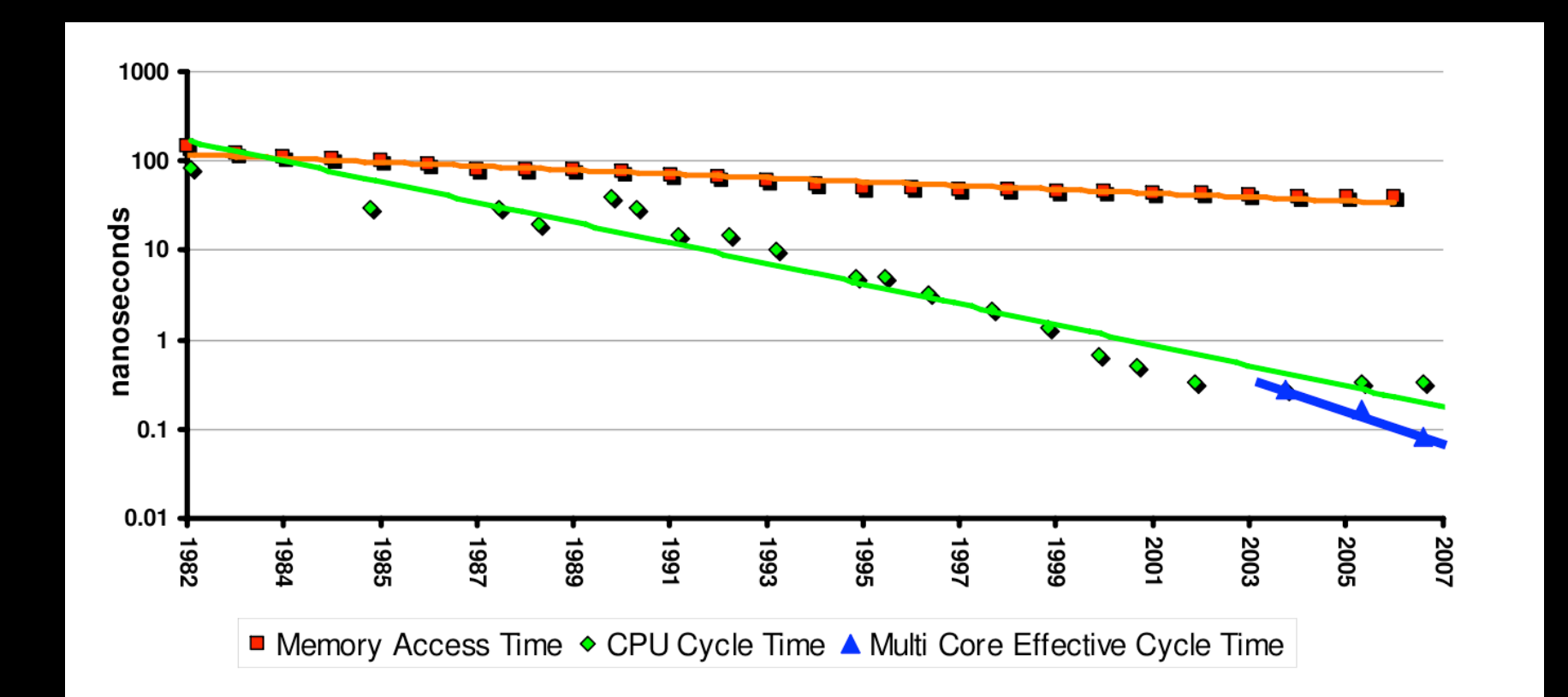

See my article: "Why Modern CPUs Are Starving And What You Can Do About It"

# Why Columnar?

- When querying tabular data, only the interesting data is accessed
- Less I/O required

### In-memory Row-Wise Table

Interesting column

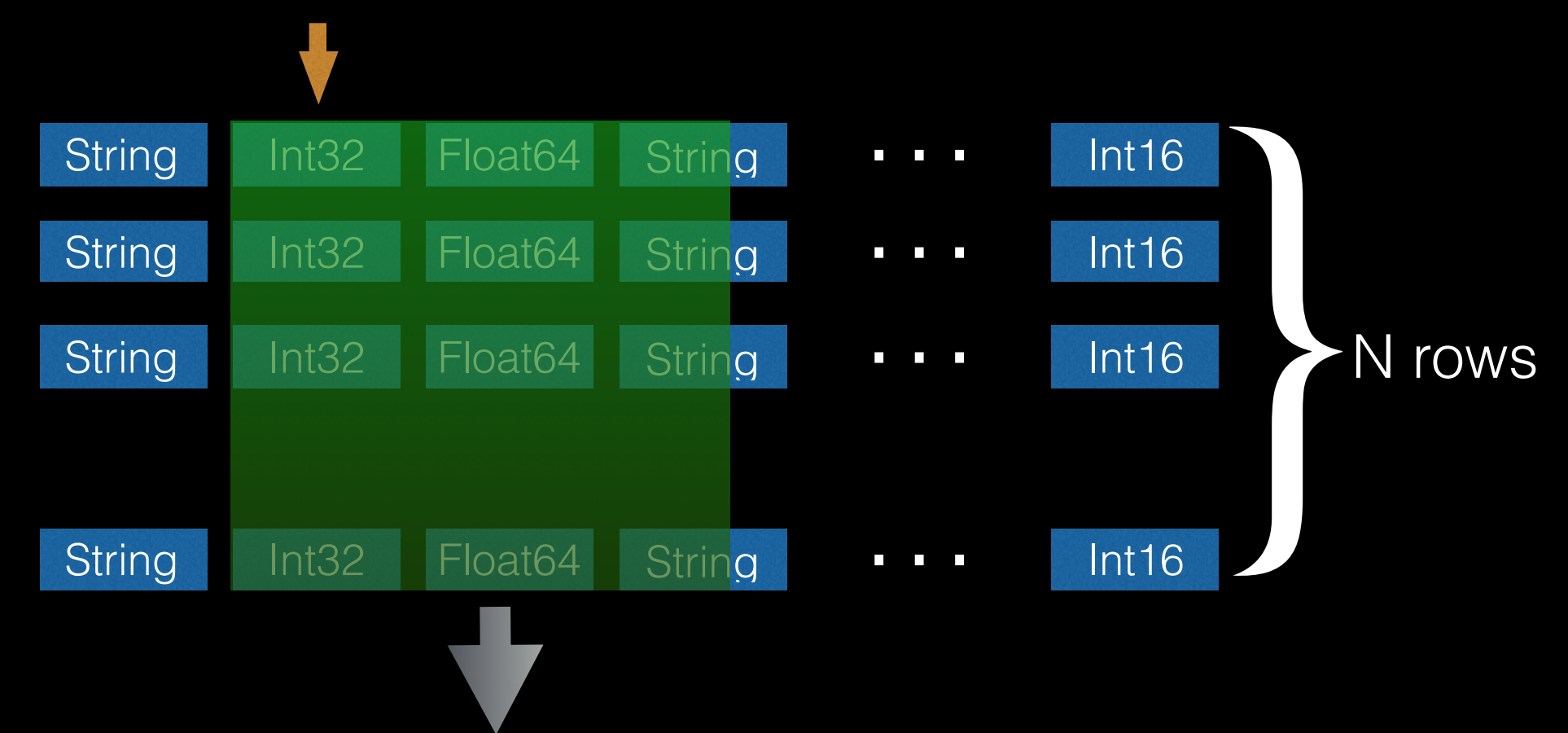

Interesting Data: N \* 4 bytes (Int32) Actual Data Read: N \* 64 bytes (cache line)

### In-memory Column-Wise Table

Interesting column

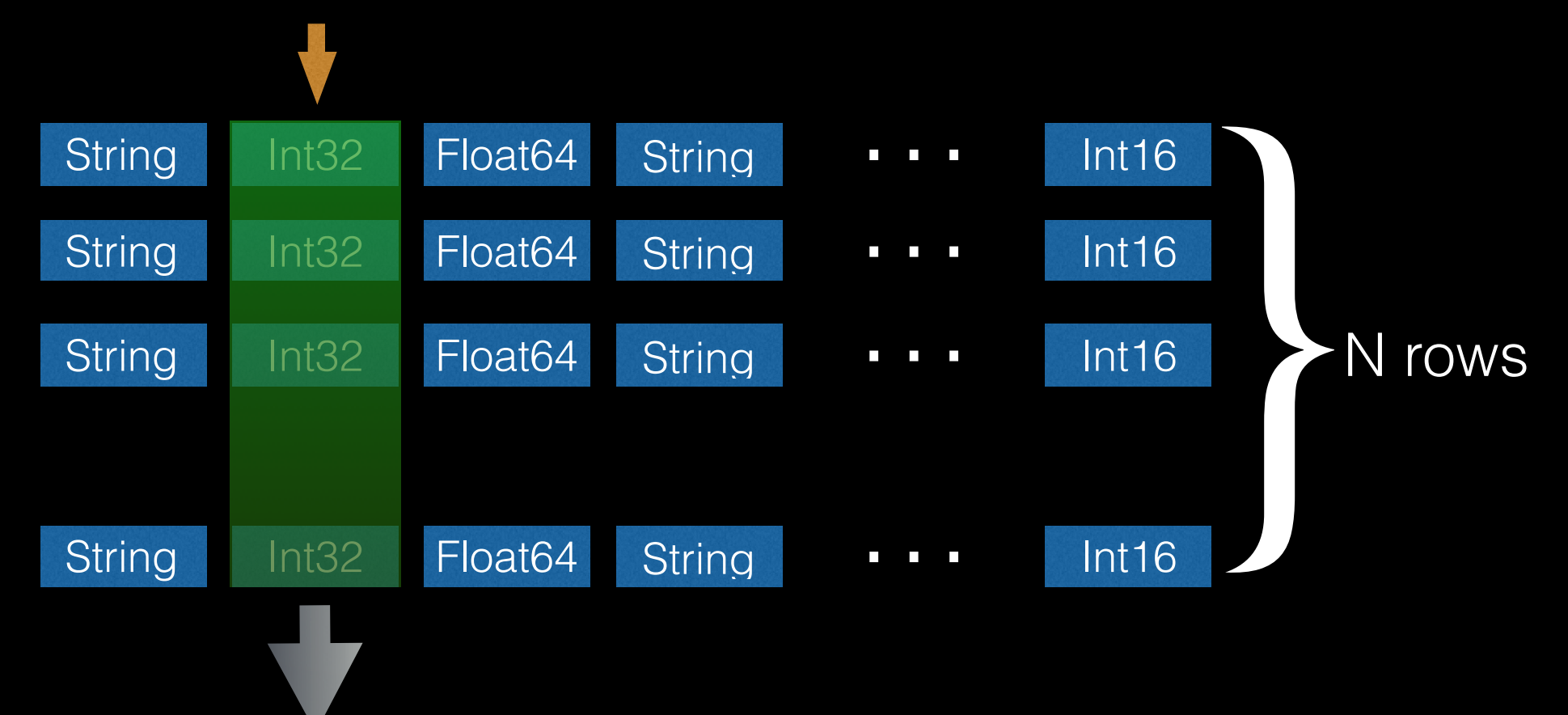

Interesting Data: N \* 4 bytes (Int32) Actual Data Read: N \* 4 bytes (Int32)

# Why Chunking?

- Chunking means more difficulty handling data, so why bother?
	- Efficient enlarging and shrinking
	- On-flight compression possible

# Appending Data in NumPy

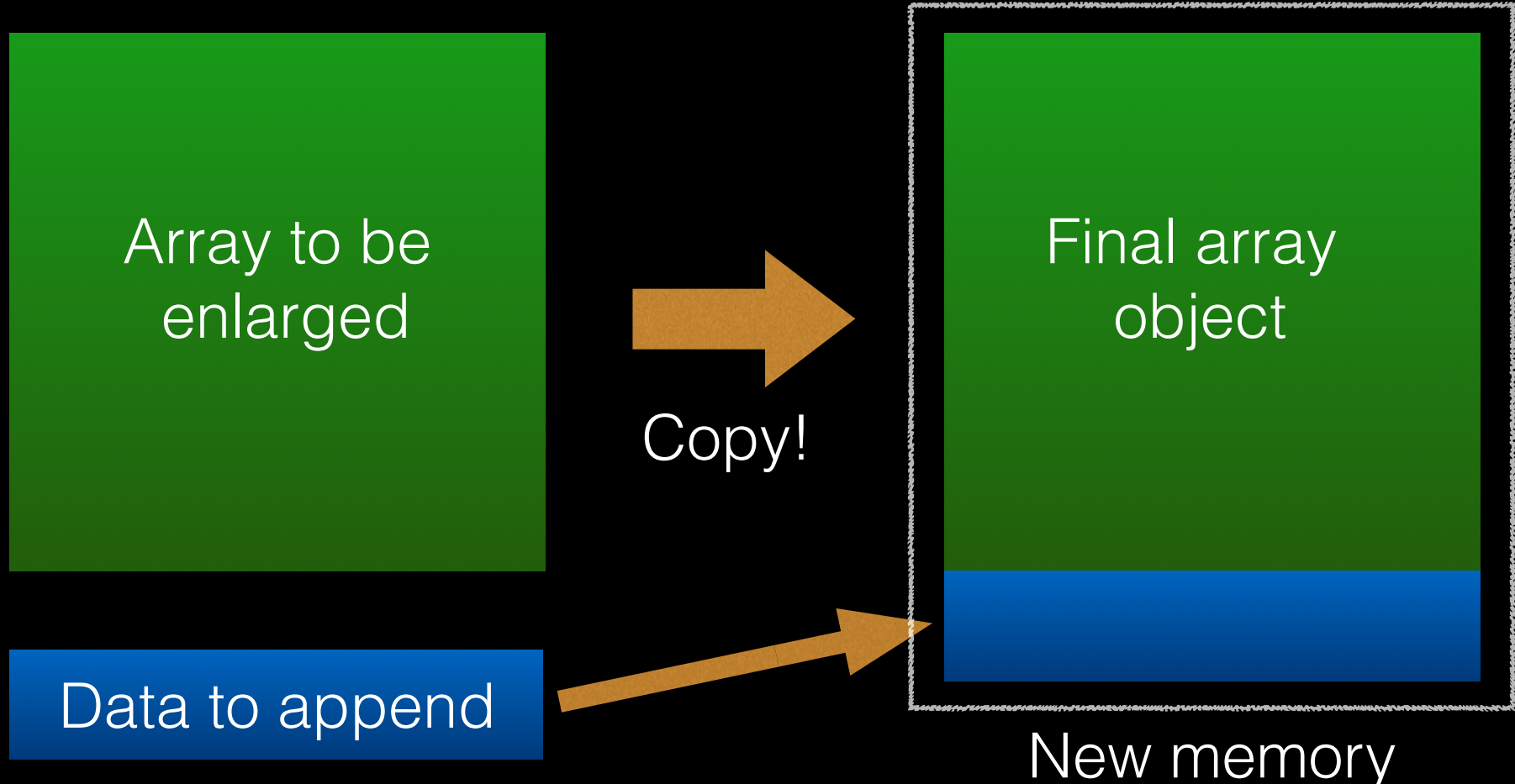

### allocation

• Both memory areas have to exist **simultaneously**

# Appending Data in **bcolz**

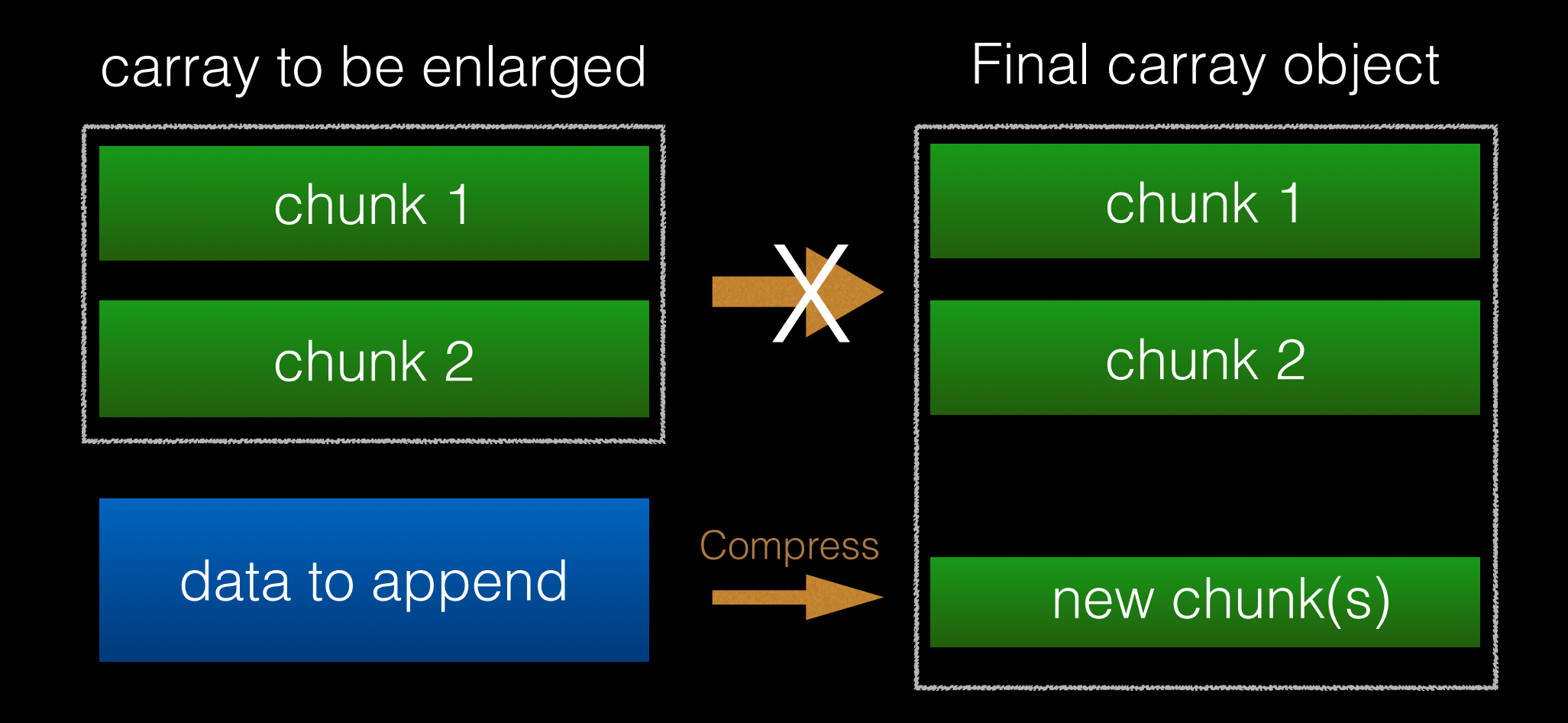

• Only a compression operation on new data is required

# Why Compression (I)?

More data can be stored in the same amount of media

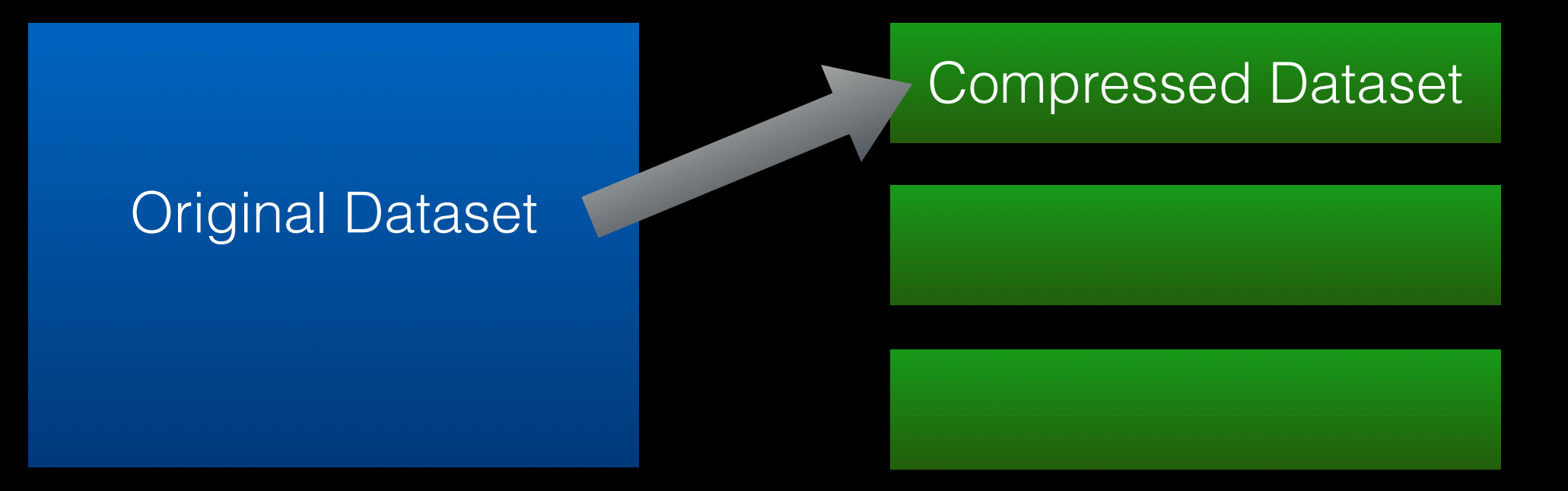

3x more data

# Why Compression (II)?

Less data needs to be transmitted to the CPU

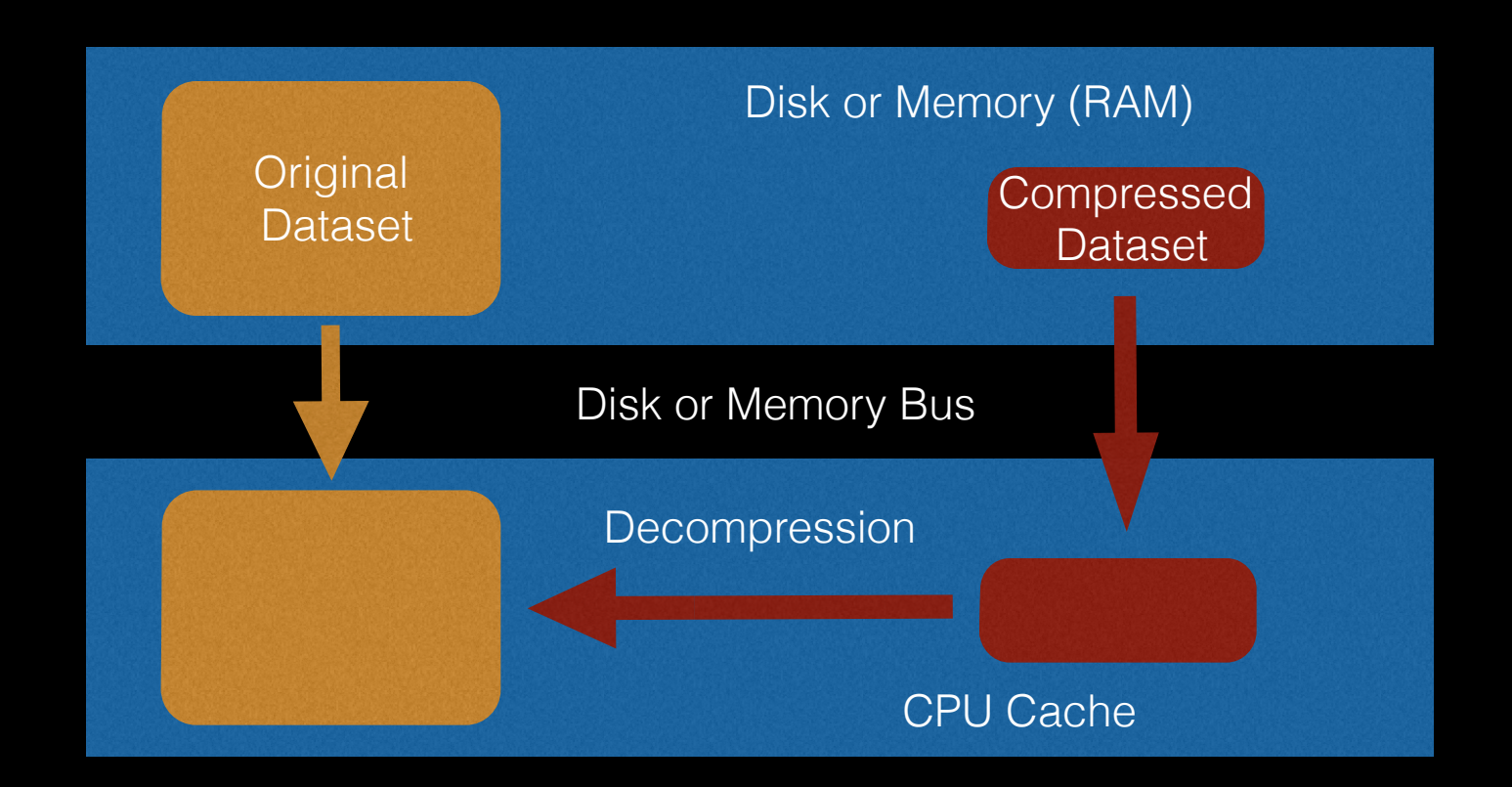

Transmission + decompression faster than direct transfer?

### Blosc: Compressing Faster Than Memory Speed

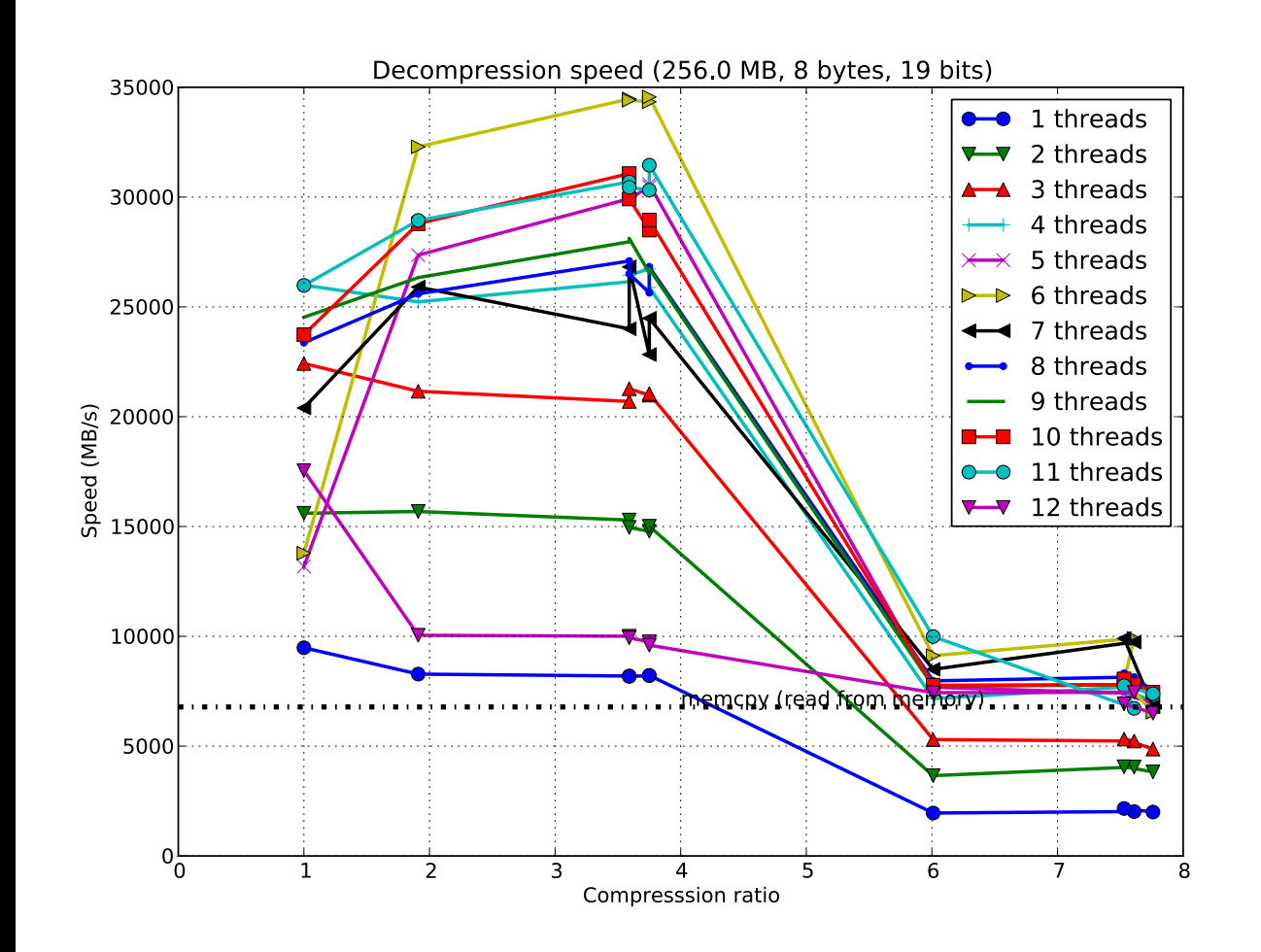

# **bcolz**: Goals and Implementation

Feature inclusion driven by the:

### "Keep It Simple, Stupid"

*–KISS Principle*

# What **bcolz** Is?

- **Columnar, chunked, compressed** data containers for Python
- Offers `*carray* ` and `*ctable*` container flavors
- Uses the powerful **Blosc** compression library for on-the-flight compression/decompression
- 100% written in Python/Cython

### **carray**: Multidimensional Container for Homogeneous Data

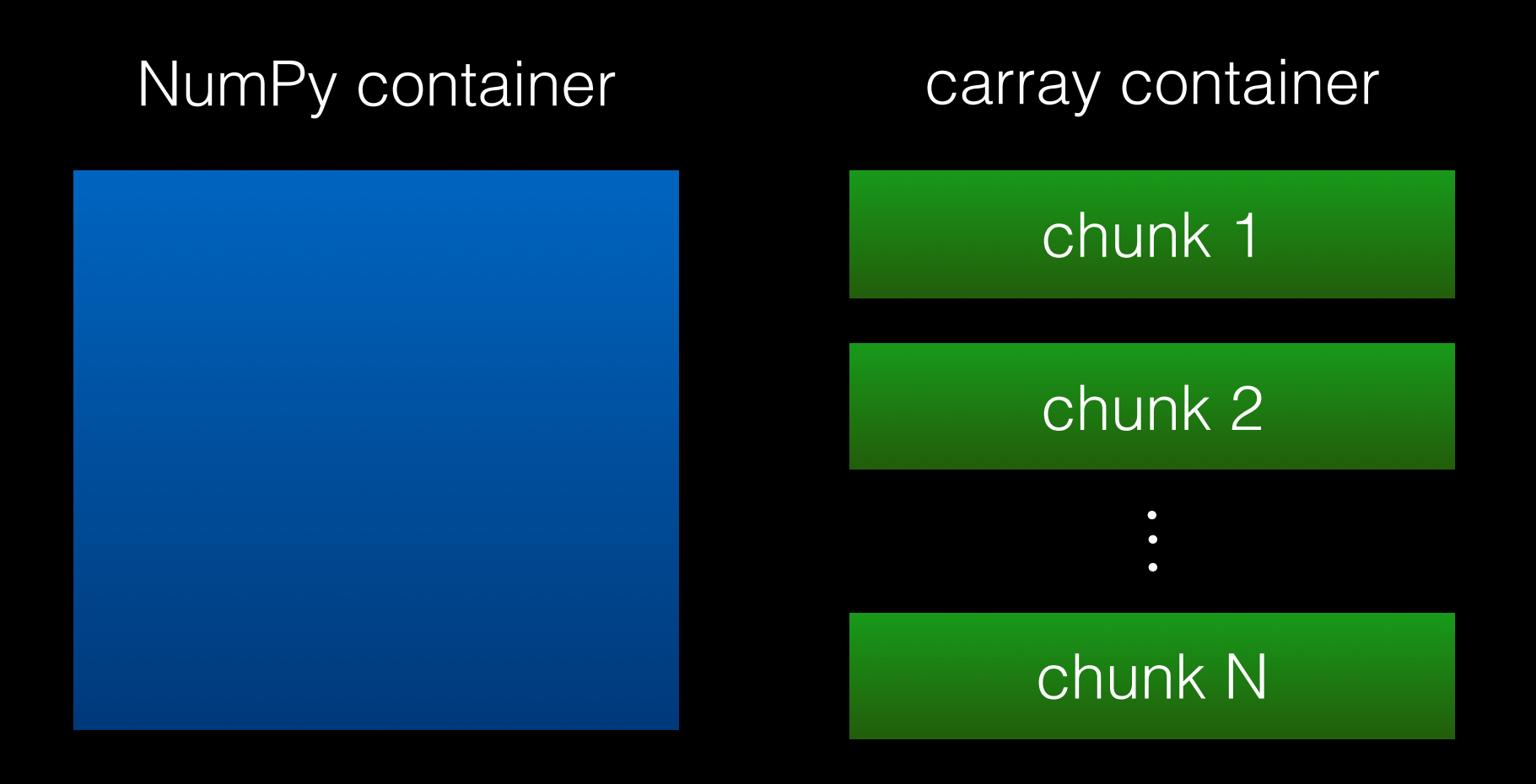

Contiguous Memory Discontiguous Memory

# The **ctable** Object carray

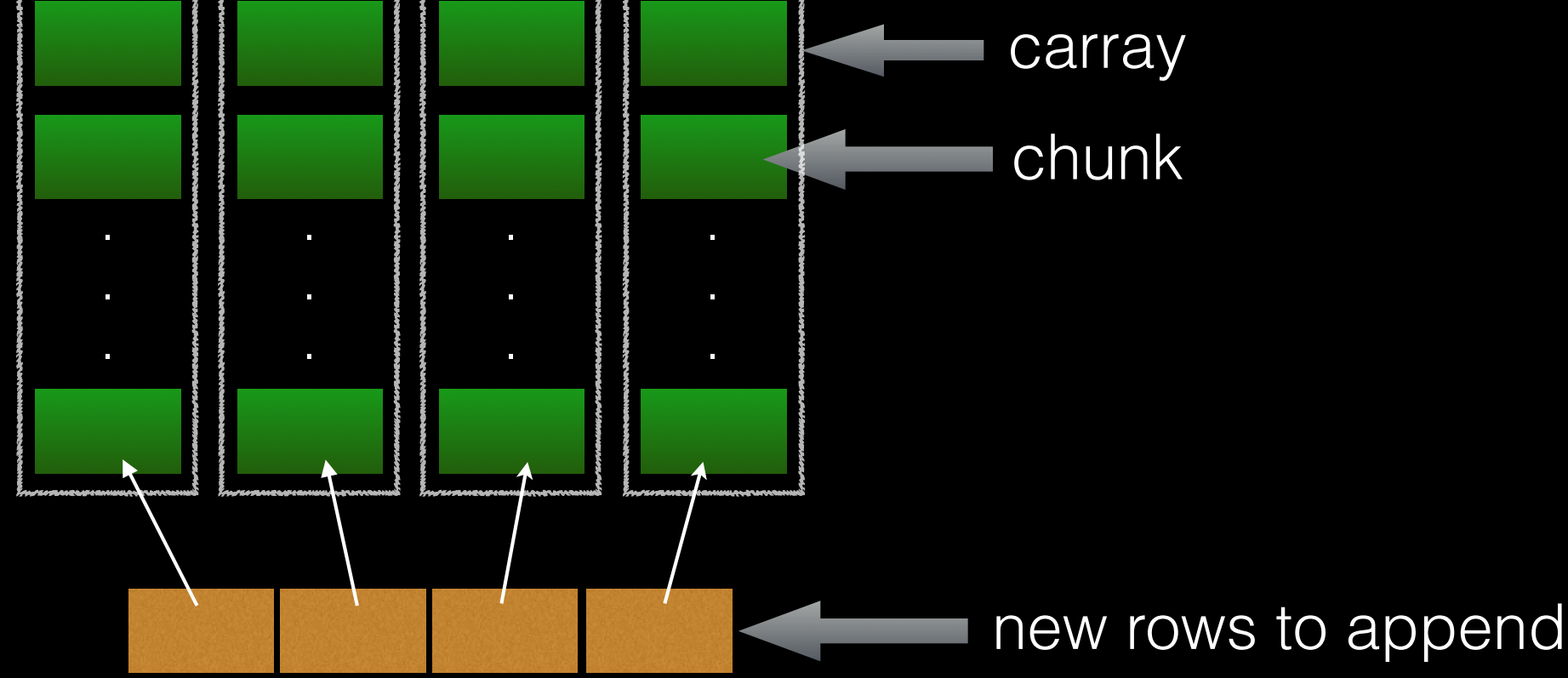

- Chunks follow column order
- Very efficient for querying
- Adding or removing columns is cheap too

# Persistency

- carray and ctable objects can live **on disk**, not only in memory
- The format for persistency is heavily based in **bloscpack**, a nascent library for compressing large datasets
- bcolz allows every operation to be executed entirely **on-disk** (out-of-core operations)

### Streaming Analytics With **bcolz**

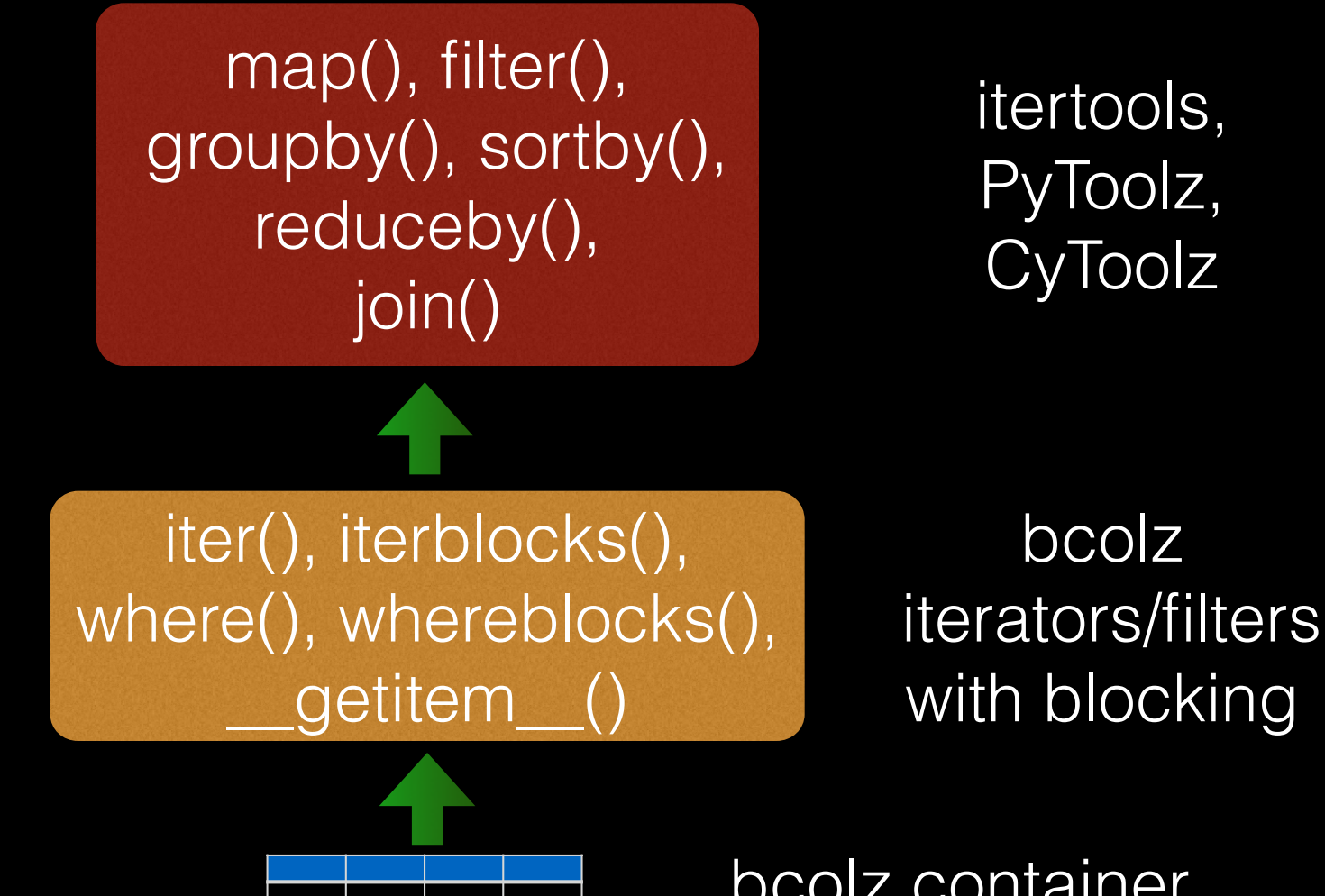

bcolz container (disk or memory)

# Interacting with Neighbors

- **NumPy bcolz** pandas ables
- HDF5 format
- Indexed queries
- Long term storage
- Blosc support
- Relational Databases
- CSV files
- HDF5/PyTables
- **Excel**

### Some Benchmarks With Real Data: The MovieLens Dataset

Materials in: https://github.com/Blosc/movielens-bench

# The MovieLens Dataset

- Datasets for movie ratings
- Different sizes: 100K, 1M, 10M ratings (the 10M will be used in benchmarks ahead)
- The datasets were collected over various periods of time

### Querying the MovieLens Dataset

import pandas as pd import bcolz

# Parse and load CSV files using pandas

# Merge some files in a single dataframe lens = pd.merge(movies, ratings)

```
# The pandas way of querying
result = lens.query("(title == 'Tom and Huck (1995)') & (rating == 5)")['user_id']
```
zlens = bcolz.ctable.fromdataframe(lens)

# The bcolz way of querying (notice the use of the `where` iterator) result =  $[r_{\cdot}$ user id for r in dblens.where( "(title  $=$  'Tom and Huck (1995)') & (rating  $=$  5)", outcols=['user id'])]

# Sizes of Datasets

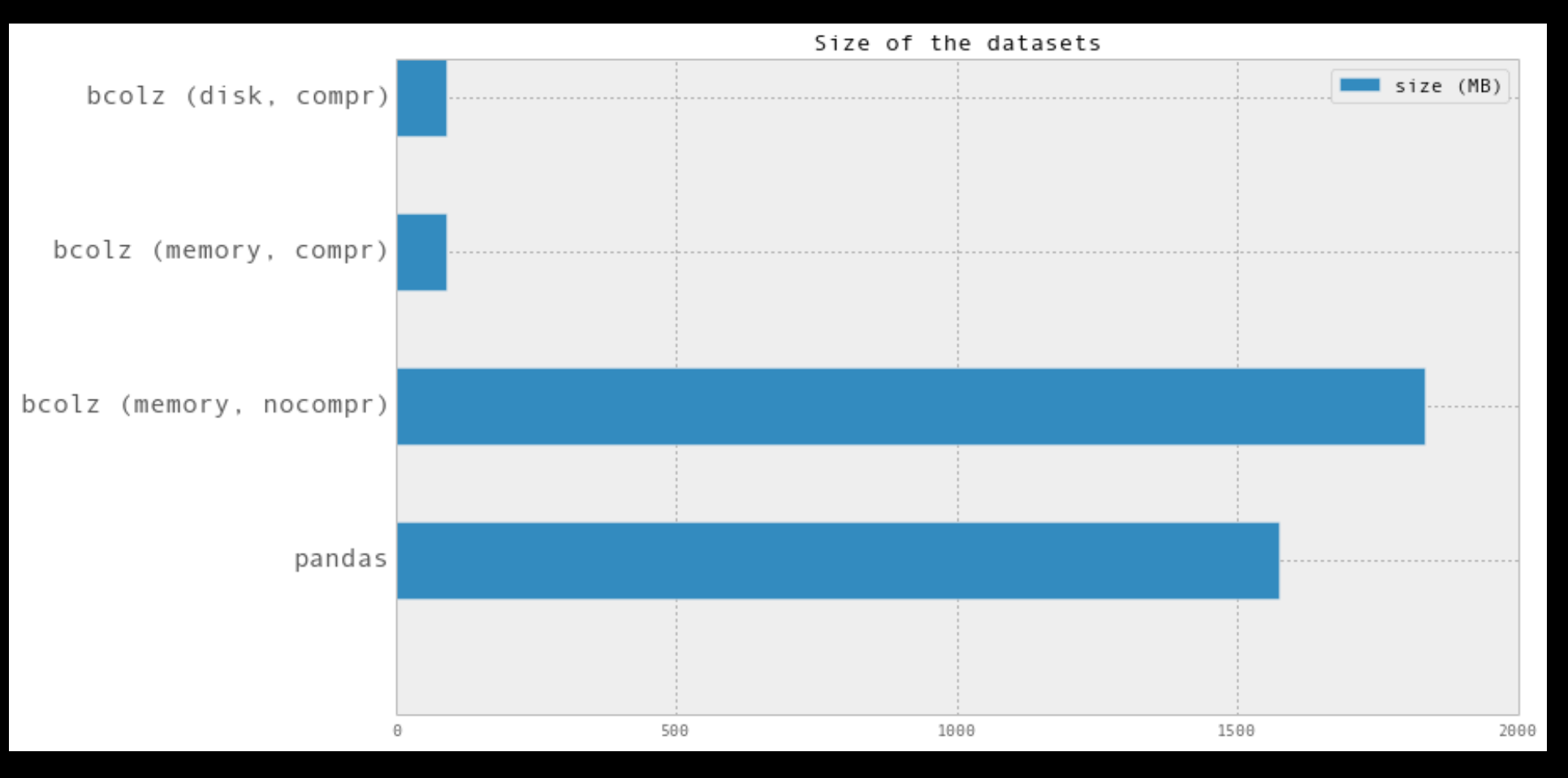

- Compression means ~20x less space
- The uncompressed ctable is larger than pandas

## Query Times (laptop 1-year old)

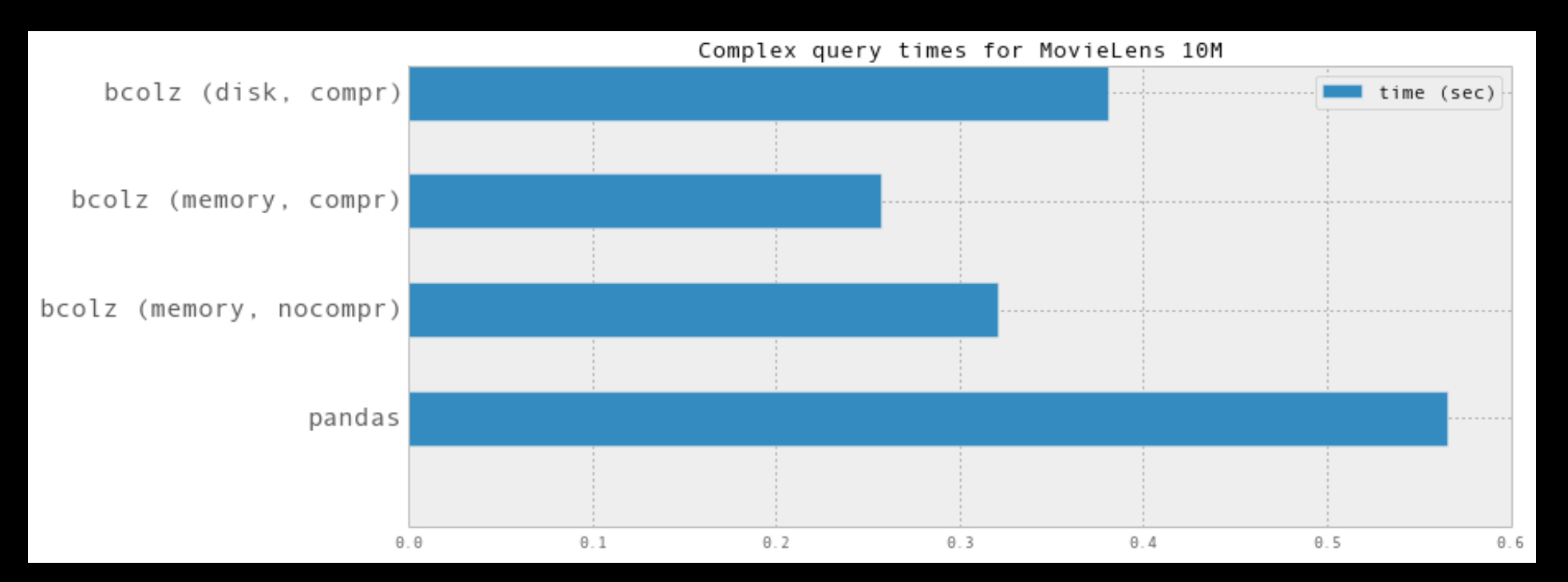

- Compression leads to better query speeds (15% faster)
- Querying a disk-based ctable is fast!

## Query Times (laptop 3-year old, Core2)

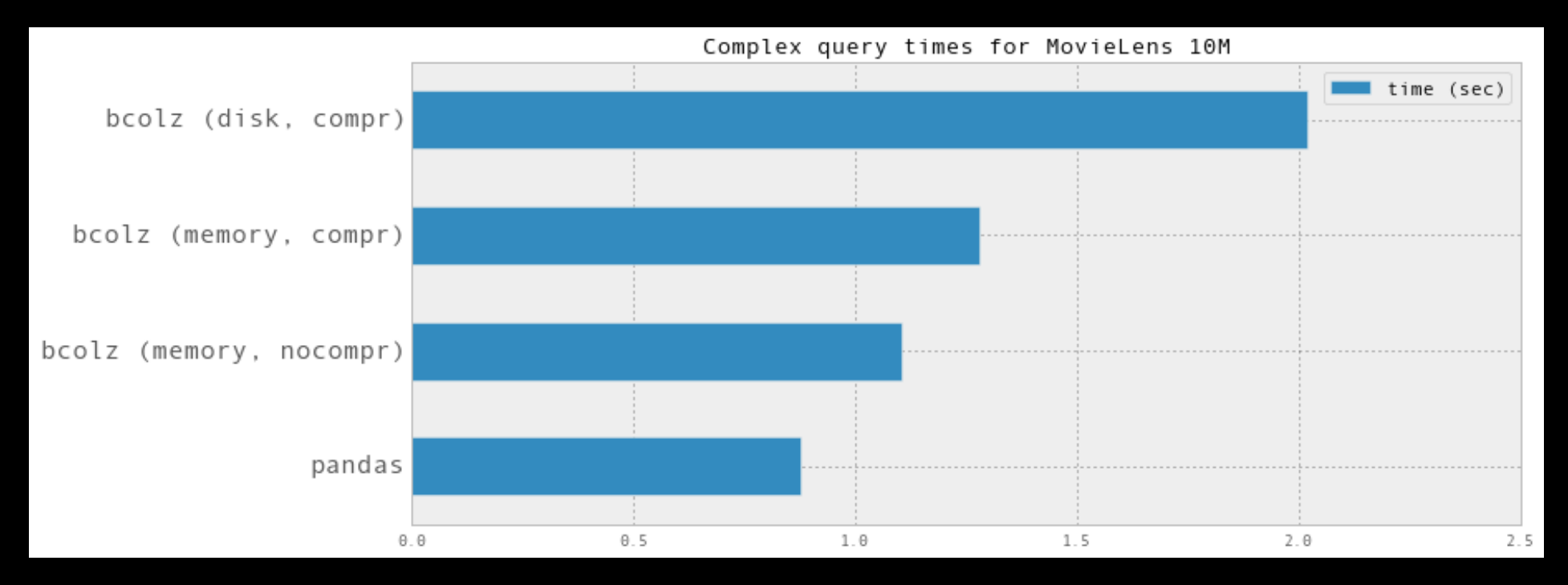

- Compression still makes things slower on old boxes (15% slower)
- So, expect better improvements in the future

# Status and Overview

- Version 0.7.0 released this week. Check it out!
- Focus on refining the API and tweaking knobs for making things even faster
- Better integration with bloscpack (super-chunks)
- bcolz main goal is to demonstrate that compression can help performance, even using **in-memory** data containers

## Tell Us About Your Experience!

- Which is your scenario?
- You are not getting the expected speed or compression ratio?
- Mailing list: http://groups.google.com/group/bcolz
- Bugs/patches, please file them at: http://github.com/Blosc/bcolz

### References

- Manual: http://bcolz.blosc.org/
- Bloscpack: https://github.com/Blosc/bloscpack
- The Blosc ecosystem: http://blosc.org/

### Thank you!

### Questions?